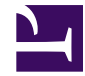

## **SearchPagingNext**

```
/**
 * Search Paging Control
 *
 * @param uri $uri - base uri (default: page.uri)
 * @param map $params - query params to preserve
 * @param num $showing - number of visible results
 * @param bool $next - are there more results?
 * @param num $perPage - number of results shown per page (default: 10)
 * @param str $key - query param to use for paging (default: "page")
 * @param num $page - current page being viewed (default: request.args
 * @param str $showingKey - custom resource key to use for "showing results"
 */
var uri = $uri ?? page.uri;
var params = $params; // required!
var showing = $showing; // required!
var nextPage = $next ?? false;
var perPage = $perPage ?? 10;
var pageKey = $key ?? "page";
var currentPage = $page ?? _ request.args[pageKey];
var localizeShowing = $showingKey ?? "MindTouch.Reports.paging.results";
// compute paging
if (!currentPage || currentPage < 1) {
    let currentPage = 1;
}
var setStart = (currentPage - 1) * perPage;var setEnd = setStart + showing;
<form class="mt-search-paging" method="get" action=(uri)>
    foreach (var paramName:paramValue in params where paramName != pageKe
        <input type="hidden" name=(paramName) value=(paramValue) />
    }
    <div class="summary">
        if (showing < 1) {
            wiki.localize("MindTouch.Reports.paging.noresults");
        } else {
            wiki.localize(localizeShowing, [
                (setStart+1),
                setEnd
            ]);
```

```
}
    \langlediv\rangle<div class="paging">
         if (currentPage > 1) {
             <span class="prev">
                  \leq a href=( uri & (params .. {(pageKey): (currentPage - 1)]
                      wiki.localize("MindTouch.Reports.paging.prev");
                  \langlea>
             </span>
         } else {
             <span class="prev ui-state-disabled">wiki.localize("MindTouch
         }
         <span class="jump">wiki.localize("MindTouch.Reports.paging.jump")
         <input class="jump" type="text" name=(pageKey) value=(currentPage) size="2" />
         if (nextPage) {
             <span class="next">
                  \leq href=( uri & (params .. {(pageKey): (currentPage + 1)]
                      wiki.localize("MindTouch.Reports.paging.next");
                  </a>
             </span>
         } else {
             <span class="next ui-state-disabled">wiki.localize("MindTouch.Reports.paging.next")</span>
         }
    </div>
</form>
```